Podcast & Videostammtisch

ROT 13

**ROT 13**

#### Wieso ROT 13?

**ROT 13**

#### Wegen der **26** Buchstaben

unseres Alphabets

**ROT 13**

Und was macht das genau?

**ROT 13**

#### Die Funktion ROT13

#### verschiebt jeden Buchstaben eines Textes

um 13 Stellen im Alphabet nach ...

**ROT 13**

… ist egal in welche Richtung!

#### **ROT 13**

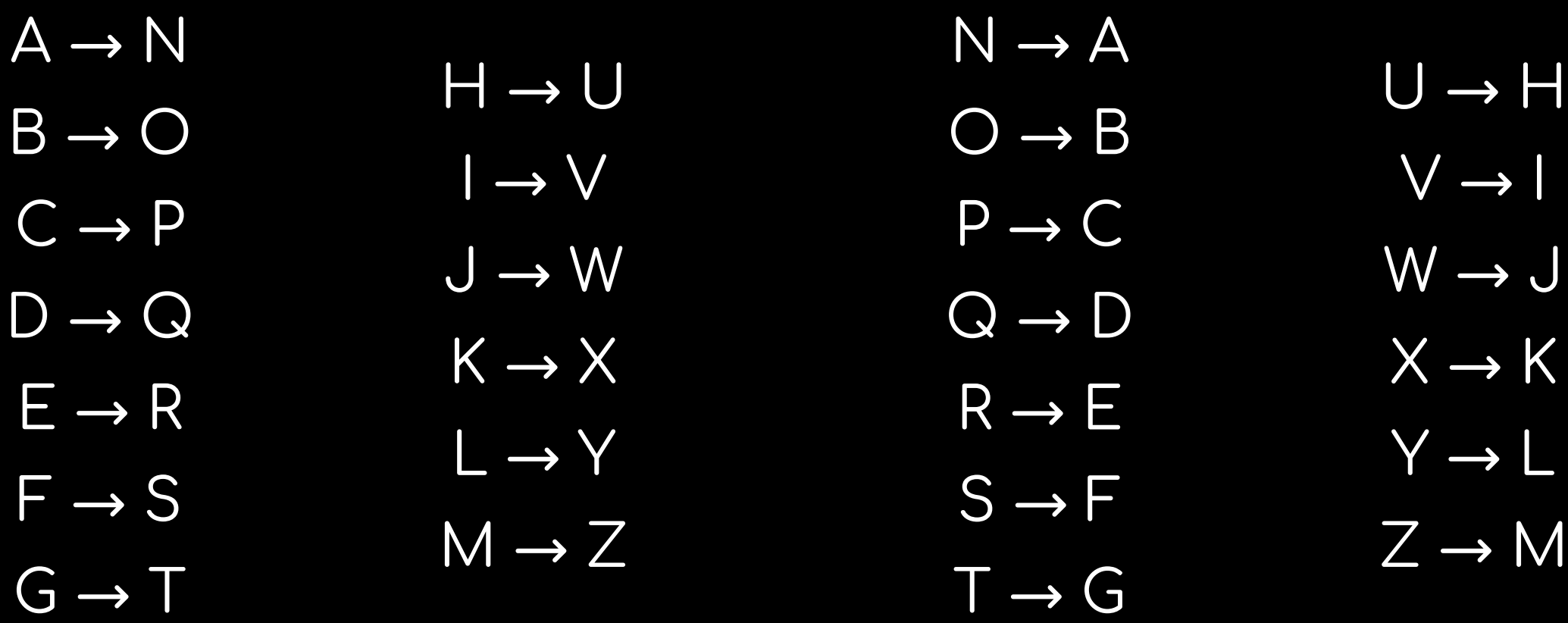

Natürlich auch für die Kleinbuchstaben.

**ROT 13**

Beispiel:

**HACKER** UNPXRE

**ROT 13**

#### Das Verfahren ist als "Cäsar-Verschlüsselung"

#### oder auch als *Substitutionsverfahren* bekannt.

**ROT 13**

#### Das Verfahren ist so banal,

#### daß es im YPS Heft in den 70ern und 80ern

als Verschlüsselungsscheibe beilag.

**ROT 13**

#### Mit "sed" geht das leider nicht.

**ROT 13**

#### **Gruppensuchen und -ersetzen mit "tr"**

**ROT 13**

#### echo "HACKER" | tr "A-Ma-mN-Zn-z" "N-Zn-zA-Ma-m"

#### UNPXRE

**ROT 13**

# echo "UNPXRE" | tr "A-Ma-mN-Zn-z" "N-Zn-zA-Ma-m" **HACKER**

**ROT 13**

#### Damit könnt Ihr jetzt Bandit Level 11 lösen ;)